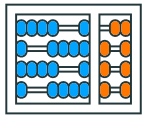

Instituto de Computação UNIVERSIDADE ESTADUAL DE CAMPINAS

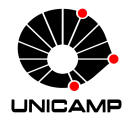

# **MC102 – Aula 03 Comandos Condicionais**

## Algoritmos e Programação de Computadores

Zanoni Dias

2023

Instituto de Computação

## **Roteiro**

Expressões Relacionais

Expressões Lógicas

Comandos Condicionais

• Já vimos que o tipo **bool** é utilizado para representar os valores booleanos verdadeiro (**True**) e falso (**False**).

```
1 a = True
2 b = False
```
• O uso mais comum dessas variáveis é na verificação de expressões relacionais e lógicas.

- Expressões relacionais são aquelas que realizam uma comparação entre duas expressões e retornam:
	- **True**, se o resultado for verdadeiro.
	- **False**, se o resultado for falso.
- Os operadores relacionais são:
	- == igualdade.
	- != diferente.
	- > maior que.
	- < menor que.
	- >= maior ou igual que.
	- <= menor ou igual que.
- Nos próximos exemplos, considere que foram feitas as seguintes atribuições:

 $1 \times 20$  $2$  b = 21

• *<*expressão*>* == *<*expressão*>*: retorna verdadeiro quando as expressões forem iguais.

```
1 \mid a == (10 * 2) \text{# } a = 202 \pm \text{True}3 b == (10 * 2) # b = 21
4 \pm False
```
• *<*expressão*>* != *<*expressão*>*: retorna verdadeiro quando as expressões forem diferentes.

```
1 \mid a \mid = (10 \ * \ 2) \ # \ a = 202 \pmFalse
3 b != (10 * 2) # b = 21
4 # True
```
• *<*expressão*>* > *<*expressão*>*: retorna verdadeiro quando a expressão da esquerda tiver valor maior que a expressão da direita.

```
1 \pm a = 20 e b = 21
2 a > b
\frac{1}{3} # False
```
• *<*expressão*>* < *<*expressão*>*: retorna verdadeiro quando a expressão da esquerda tiver valor menor que a expressão da direita.

```
1 \# a = 20 e b = 212 a < b
3 # True
```
• *<*expressão*>* >= *<*expressão*>*: retorna verdadeiro quando a expressão da esquerda tiver valor maior ou igual que a expressão da direita.

```
\pm a = 20 e b = 21
2 \mid a \rangle = b\frac{1}{2} # False
```
• *<*expressão*>* <= *<*expressão*>*: retorna verdadeiro quando a expressão da esquerda tiver valor menor ou igual que a expressão da direita.

 $\# a = 20 e b = 21$  $2 \times 5$  a  $\leq 5$  $3$  # True

#### **Expressões Relacionais com Strings**

- Ordem considerada para os caracteres do alfabeto:
	- *ABC...XYZabc...xyz*

```
1 "a" > "b"
2 # False
3^{n} a^{n} == n a^{n}4 # True
5^{n} a^{n} = 4^{n} A^{n}6 # False
7 "B" \lt "a"
8 # True
9 \frac{m}{m} \frac{m}{m} \leq \frac{m}{m} \frac{m}{m}10 # False
```
#### **Expressões Relacionais com Strings**

- Ordem considerada para os caracteres do alfabeto:
	- *ABC...XYZabc...xyz*

```
1 "abacaxi" < "banana"
2 \# True
3 "banana" < "Caqui"
4 # False
5 "3" == 3
6 # False
7 \times 3 > "4"
8 # TypeError: '>' not supported between instances of
9 \# 'int' and 'str'
10
```
#### **O que será impresso pelo código a seguir?**

```
_1 print ((3 * 4) / 2 == (2 * 3))
2 # True
3 \text{ print}((4 / 3) \leq 1.33)4 # False
```
**Expressões Lógicas**

- Expressões lógicas são aquelas que realizam uma operação lógica e retornam verdadeiro ou falso (como as expressões relacionais).
- Os operadores lógicos são:
	- and ("e" lógico): verifica se os dois operandos possuem valor lógico True (verdadeiro).
	- or ("ou" lógico): verifica se pelo menos um dos dois operandos possui valor lógico True (verdadeiro).
	- not ("não" lógico): inverte o valor lógico do operando.

## **Operador Lógico and**

- *<*expressão1*>* and *<*expressão2*>*: retorna verdadeiro quando ambas as expressões são verdadeiras.
- Sua tabela verdade é:

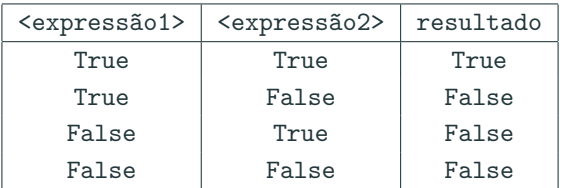

```
1 \mid a = 52 h = 103 print ((a > 0) and (b == 0))
4 # False
5 print ((a > 0) and (b != 0))
6 # True
```
## **Operador Lógico or**

- *<*expressão1*>* or *<*expressão2*>*: retorna verdadeiro quando pelo menos uma das expressões é verdadeira.
- Sua tabela verdade é:

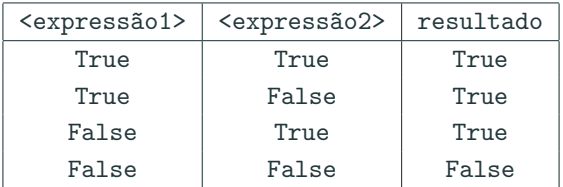

```
1 \mid a = 52 \times 103 print ((a > 0) or (b == 0))
4 \pm \text{True}5 print ((a != 5) or (b == 0))
6 # False
```
## **Operador Lógico not**

- not *<*expressão*>*: retorna verdadeiro quando a expressão é falsa e vice-versa.
- Sua tabela verdade é:

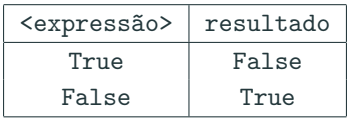

```
1 \mid a = 52 b = 10
3 print(not(a < b))
4 # False
5 print(not(a == b))
6 # True
```
- not(a == b) é equivalente a (a != b)
- $\bullet$  not(a > b) é equivalente a (a <= b)
- not( $a < b$ ) é equivalente a ( $a > = b$ )

#### **O que será impresso pelo código a seguir?**

```
1 a = True
2 b = False
3 print(not(a or b))
4 # False
5 print(not(a and b))
6 # True
7 print(not(a) and not(b))
8 # False
9 print(not(a) or not(b))
10 # True
```
**Comandos Condicionais**

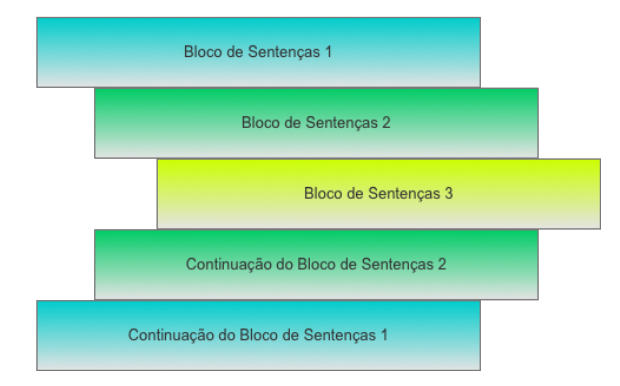

- Um bloco é um conjunto de comandos agrupados.
- Os programas em Python são estruturados através de indentação, ou seja, os blocos são definidos pelo seu espaçamento (*tabs*) em relação ao início da linha.

#### **Comandos Condicionais**

• O principal comando condicional é o if:

```
_1 if \leq condição >:
2 # bloco a ser executado se a condição for verdadeira
3 <comando1 >
4 <comando2 >
5 ...
6 <comandoY >
```
- O bloco de comandos é executado somente se a condição (expressão relacional, expressão lógica ou variável booleana) for verdadeira.
- Na estrutura do comando if sempre há um ":" após a condição.

• O programa a seguir verifica se um número inteiro é ímpar.

```
1 \mid a = int(input("Digited um número inteiro:"))2 \text{ impar} = ((a % 2) == 1)3 if impar:
4 print ("Número ímpar")
5
6 print("Fim do programa")
```
• O programa a seguir verifica se um número inteiro é ímpar.

```
1 a = int(input("Digite um número inteiro: "))
2
3 \text{ if } (a \text{ % } 2) == 1:
4 print ("Número ímpar")
5
6 print("Fim do programa")
```
• O programa a seguir verifica se um número inteiro é par ou ímpar.

```
1 a = int(input("Digite um número inteiro: "))
2
3 \text{ if } (a \text{ % } 2) == 0:
4 print ("Número par")
5 if (a % 2) == 1:
6 print("Número ímpar")
7
8 print ("Fim do programa")
```
#### **Comandos Condicionais**

• Uma variação do comando if é o if/else:

```
_1 if <condição>:
2 # bloco a ser executado se a condição for verdadeira
3 <comando >
4 ...
5 <comando >
6 else\cdot7 # bloco a ser executado se a condição for falsa
8 <comando >
9 ...
|10| \leq comando \geq
```
• O programa a seguir verifica se um número inteiro é par ou ímpar.

```
1 | a = int(input("Entre com um número inteiro:"))2
3 \text{ if } (a \text{ % } 2) == 0:
4 print ("Número par")
5 else:
6 print("Número ímpar")
7
8 print ("Fim do programa")
```
• O programa a seguir determina o maior entre dois números.

```
1 a = float(input("Entre com o primeiro número: "))
2 \mid b = \text{float}(\text{input}("Entre com o segundo número:"))3
\sqrt{if} a > b:
5 print ("O maior número é", a)
6 else:
7 print("O maior número é", b)
```
• O programa a seguir compara dois números.

```
1 a = float(input("Entre com o primeiro número: "))
2 | b = float(input("Entre com o segundo número:")))3
4 if a == b:
5 print("Os dois números são iguais")
6 else:
7 if a > b:
8 print ("O maior número é o primeiro")
\theta else:
10 print ("O maior número é o segundo")
```
#### **Comandos Condicionais**

• Podemos simplificar o código anterior utilizando elif.

```
1 a = float(input("Entre com o primeiro número: "))
2 | b = float(input("Entre com o segundo número:"))3
4 if a == b:
5 print("Os dois números são iguais")
6 elif a > b:
7 print("O maior número é o primeiro")
\vert else:
9 print("O maior número é o segundo")
10
```
#### **Comandos Condicionais**

• O comando elif é utilizado quando queremos fazer o teste de várias alternativas.

```
1 ra = input ("Entre com o RA de um aluno: ")
2 if ra == "155446":
3 print ("Gabriel Siqueira")
4 elif ra == "192804":
5 print("Alexsandro Alexandrino")
6 elif ra == "209823":
7 print ("Ana Paula Dantas")
| elif ra == "188948":
9 print ("Klairton Brito")
10 \frac{1}{4} ...
11 elif ra == "999999":
_{12} print ("...")
13 else:
14 print("Aluno não encontrado")
```
#### **Exemplo**

```
1 \mid a = \text{int}(\text{input}())2
3 if a > 3:
4 if a < 7:
5 print ("a")
6 else:
7 if a > -10:
| print ("b")
9 else:
_{10} print ("c")
```
- No código acima, o que será impresso...
	- ... quando  $a = 5$ ? "a".
	- $\blacksquare$  ... quando  $a = 10$ ? Nada.
	- $\blacksquare$  ... quando  $a = -5$ ? "b".
	- $\blacksquare$  ... quando a = -15? "c".

#### **Exemplo**

```
1 \mid a = \text{int}(\text{input}())2
3 if a > 3:
4 if a < 7:
5 print ("a")
6 else:
7 if a > -10:
8 print ("b")
9 else:
_{10} print ("c")
```
- No código acima, o que será impresso...
	- ... quando  $a = 5$ ? "a".
	- $\blacksquare$  ... quando a = 10? "b".
	- $\blacksquare$  ... quando  $a = -5$ ? Nada.
	- $\blacksquare$  ... quando a = -15? Nada.

#### **Exemplo**

```
1 \mid a = \text{int}(\text{input}())2
3 if a > 3:
4 if a < 7:
5 print ("a")
6 else:
7 if a > -10:
8 print ("b")
9 else:
_{10} print ("c")
```
- No código acima, o que será impresso...
	- ... quando  $a = 5$ ? "a".
	- $\blacksquare$  ... quando a = 10? "b".
	- $\blacksquare$  ... quando a = -5? "c".
	- ... quando  $a = -15$ ? "c".
- 1. Escreva um programa que, dados três números inteiros, imprima o menor deles.
- 2. Escreva um programa que, dados três números inteiros, imprima os números em ordem crescente.
- 3. Escreva um programa que, dadas duas datas, determine qual delas ocorreu cronologicamente primeiro. Para cada uma das duas datas, leia três números referentes ao dia, mês e ano, respectivamente.

• Escreva um programa que, dados três números inteiros, imprima o menor deles.

```
1 a = int(input("Entre com o primeiro número: "))
2 | b = int (input("Entre com o segundo número: '))
3 c = int(input("Entre com o terceiro número:"))4
\mathbf{1} \text{ if } (\mathbf{a} \leq \mathbf{b}) \text{ and } (\mathbf{a} \leq \mathbf{c}):
6 print(a)
7 \text{ if } (b \le a) \text{ and } (b \le c):
8 print(b)\int if (c \leq a) and (c \leq b):
_{10} print(c)
```
• Este programa tem um comportamento indesejado quando o menor número não é único. Como corrigi-lo?

```
1 a = int(input("Entre com o primeiro número: "))
2 | b = int (input("Entre com o segundo número: '))
3 c = int(input("Entre com o terceiro número:"))4
\mathbf{1} \text{ if } (\mathbf{a} \leq \mathbf{b}) \text{ and } (\mathbf{a} \leq \mathbf{c}):
6 print(a)
7 \text{ if } (b \le a) \text{ and } (b \le c):
8 print(b)\int if (c \leq a) and (c \leq b):
_{10} print(c)
```
• Escreva um programa que, dados três números inteiros, imprima o menor deles.

```
1 a = int(input("Entre com o primeiro número: "))
2 | b = int (input("Entre com o segundo número: '))
3 c = int(input("Entre com o terceiro número:"))4
\mathbf{1} \text{ if } (\mathbf{a} \leq \mathbf{b}) \text{ and } (\mathbf{a} \leq \mathbf{c}):
6 print(a)
7 elif (b \leq c):
8 print(b)9 \text{ s} else:
_{10} print(c)
```

```
1 a = int(input("Entre com o primeiro número: "))
2 | b = int(input("Entre com o segundo número: ')
3 c = int(input("Entre com o terceiro número:"))4 \text{ if } (a \leq b) \text{ and } (b \leq c):
5 print(a, b, c)
6 elif (a \leq c) and (c \leq b):
7 print(a, c, b)
|8| elif (b \leq a) and (a \leq c):
9 print(b, a, c)
10 elif (b \leq c) and (c \leq a):
11 print(b, c, a)
12 elif (c \leq a) and (a \leq b):
13 print(c, a, b)
14 elif (c \le b) and (b \le a):
15 print(c, b, a)
```

```
1 a = int(input("Entre com o primeiro número: "))
2 | b = int(input("Entre com o segundo número: ')
3 c = int(input("Entre com o terceiro número:"))4 \text{ if } (a \leq b) \text{ and } (b \leq c):
5 print(a, b, c)
6 elif (a \leq c) and (c \leq b):
7 print(a, c, b)
|8| elif (b \leq a) and (a \leq c):
9 print(b, a, c)
10 elif (b \leq c) and (c \leq a):
11 print(b, c, a)
12 elif (c \leq a) and (a \leq b):
13 print(c, a, b)
14 else:
15 print(c, b, a)
```

```
1 a = int(input("Entre com o primeiro número: "))
2 | b = int(input("Entre com o segundo número:"))3 c = int(input("Entre com o terceiro número:"))4 \text{ if } (a \leq b \leq c):5 print(a, b, c)
6 elif (a \leq c \leq b):
7 print(a, c, b)
| elif (b \leq a \leq c):
9 print(b, a, c)
10 elif (b \leq c \leq a):
11 print(b, c, a)
|12| elif (c \leq a \leq b):
13 print(c, a, b)
14 else:
15 print(c, b, a)
```

```
1 a = int(input("Entre com o primeiro número: "))
2 \mid b = int(input("Entre com o segundo número:"))3 c = int(input("Entre com o terceiro número:"))4
5 \text{ if } (a \leq b) \text{ and } (a \leq c): \# 0 \text{ menor é o primeiro } (a)6 if (b \leq c):
7 print(a, b, c)
\begin{vmatrix} 8 \end{vmatrix} else:
9 print(a, c, b)
10 elif (b \leq c): \qquad # 0 menor é o segundo (b)
11 if (a \leq = c):
12 print(b, a, c)
13 else:
_{14} print(b, c, a)
15 \, | \, 12 \, | \, 13 \, | \, 15 \, | \, 15 \, | \, 16 \, | \, 17 \, | \, 18 \, | \, 19 \, | \, 15 \, | \, 17 \, | \, 19 \, | \, 19 \, | \, 19 \, | \, 19 \, | \, 19 \, | \, 19 \, | \, 19 \, | \, 19 \, | \, 19 \, | \, 19 \, | \, 19 \, | \, 19 \, | \, 19 \, | \, 19 \, | \, 19 \, | \, 19 \, | \, 19 \,
```
## **Exercício 2 - Resposta (Continuação)**

```
1 \mid # \quad \ldots2 else: # O menor é o terceiro (c)
3 if (a \le b):
4 print(c, a, b)
5 else:
6 print(c, b, a)
7
8
9
10
11
12
13
14
15
```
#### **Funções min e max**

- Python possui as funções min (mínimo) e max (máximo).
- A função min retorna o menor valor dentre todos os valores passados como argumento.

```
1 \text{ a} = 52 h = 103 print(min(100, a, 7, b))
4 \times 5
```
• A função max retorna o maior valor dentre todos os valores passados como argumento.

```
1 print(max(100, a, 7, b))
2 \pm 100
```
• Refaça os dois exercícios anteriores sem utilizar comandos condicionais. Dica: use as funções min e max.

```
1 a = int(input("Entre com o primeiro número: "))
2 | b = int(input("Entre com o segundo número: ')
3 c = int(input("Entre com o terceiro número:"))4
5 \times 1 = \min(a, b, c)6 \times 3 = \max(a, b, c)7 \times 2 = a + b + c - x1 - x28
9 print(x1, x2, x3)
```
• Escreva um programa que, dadas duas datas, determine qual delas ocorreu cronologicamente primeiro. Para cada uma das duas datas, leia três números referentes ao dia, mês e ano, respectivamente.

```
1 dia1 = int(input("Entre com o dia da primeira data: "))
2 \text{ mes } 1 = \text{int}(\text{input}("Entre com o mês da primeira data:"))3 ano1 = int(input("Entre com o ano da primeira data: "))
4
5 dia2 = int(input("Entre com o dia da segunda data: "))
6 \text{ mes2} = \text{int}(\text{input}("Entre com o mês da segunda data:"))7 \text{ and } 2 = \text{int}(\text{input}(\text{"Entre com o ano da segunda data: }"))8
9
10
11
12
13 \mid # \quad \ldots
```
## **Exercício 3 - Resposta (Continuação)**

• Escreva um programa que, dadas duas datas, determine qual delas ocorreu cronologicamente primeiro. Para cada um das duas datas, leia três números referentes ao dia, mês e ano, respectivamente.

```
1 \# ...
2 \text{ if and } 3 \text{ and } 2 \text{.}3 print (dia1, mes1, ano1, sep="/")
4 elif ano<sub>2</sub> \le ano<sup>1</sup>:
5 print(dia2, mes2, ano2, sep="/")
6 elif mes1 \leq mes2.
7 print(dia1, mes1, ano1, sep="/")
\left| \right| elif mes2 \left| \right| mes1:
9 print(dia2, mes2, ano2, sep="/")
10 elif dia1 < dia2:
_{11} print (dia1, mes1, ano1, sep="/")
12 else:
13 print(dia2, mes2, ano2, sep="/")
```
- 4. Escreva um programa que calcule as raízes de uma equação de segundo grau. O seu programa deve receber três números *a*, *b* e *c*, sendo que a equação é definida como  $ax^2 + bx + c = 0$ . O seu programa também deve tratar o caso em que *a* = 0.
- 5. Escreva um programa que simula o jogo conhecido como "Pedra, Papel e Tesoura" de um jogador A contra um jogador B. O programa deve ler a escolha do jogador A e a escolha do jogador B. Por fim, o programa deve indicar quem foi o vencedor.

• Equação do 2º grau:

$$
ax^2 + bx + c = 0
$$

• Fórmula de Bhaskara:

$$
x = \frac{-b \pm \sqrt{\Delta}}{2a}
$$

$$
\Delta = b^2 - 4ac
$$

• Escreva um programa que calcule as raízes de uma equação de segundo grau. O seu programa deve receber três números *a*, *b* e *c*, sendo que a equação é definida como  $ax^2 + bx + c = 0$ . O seu programa também deve tratar o caso em que *a* = 0.

```
1 a = float(input("Entre com o coeficiente a: "))
2 \mid b = \text{float}(\text{input}("Entre com o coefficient e b:"))3 c = float(input("Entre com o coefficient e :"))4
5
6 if a == 0: # equação do primeiro grau
7 \quad \text{if } b == 0:8 print ("Não existe raiz.")
\circ else:
10 raiz = (-c / b)11 print ("A raiz é:", raiz)
12 \frac{4}{12}...
```
## **Exercício 4 - Resposta (Continuação)**

• Escreva um programa que calcule as raízes de uma equação de segundo grau. O seu programa deve receber três números *a*, *b* e *c*, sendo que a equação é definida como  $ax^2 + bx + c = 0$ . O seu programa também deve tratar o caso em que *a* = 0.

```
1 # ...
2 else: # equação do segundo grau
3 delta = (b ** 2) - (4 * a * c)\frac{1}{4} if delta < 0:
5 print("Não existem raízes reais.")
6 elif delta > 0:
7 raiz1 = (-b + delta * * (1 / 2)) / (2 * a)s raiz2 = (-b - delta * * (1 / 2)) / (2 * a)9 print ("As raízes são:", raiz1, "e", raiz2)
10 else:
11 raiz = -b / (2 * a)_{12} print ("A raiz é:", raiz)
```
• Escreva um programa que simula o jogo conhecido como "Pedra, Papel e Tesoura" de um jogador A contra um jogador B. O programa deve ler a escolha do jogador A e a escolha do jogador B. Por fim, o programa deve indicar quem foi o vencedor.

```
1 jogadorA = input ("Entre com a primeira escolha: ")
2 jogadorB = input("Entre com a segunda escolha: ")3
4 \mid \textbf{if} \text{ jogadorA} \text{ == "pedra":}5 if jogadorB == "pedra":
6 print("Empate")
7 elif jogadorB == "tesoura":
8 print("O jogador A ganhou")
\overline{9} else:
10 print("O jogador B ganhou")
11 # ...
```
## **Exercício 5 - Resposta (Continuação)**

• Escreva um programa que simula o jogo conhecido como "Pedra, Papel e Tesoura" de um jogador A contra um jogador B. O programa deve ler a escolha do jogador A e a escolha do jogador B. Por fim, o programa deve indicar quem foi o vencedor.

```
1 # ...
2 elif jogadorA == "tesoura":
3 if jogadorB == "pedra":
4 print("O jogador B ganhou")
5 elif jogadorB == "tesoura":
6 print("Empate")
7 else:
8 print("O jogador A ganhou")
\circ \blacksquare10
11
```
## **Exercício 5 - Resposta (Continuação)**

• Escreva um programa que simula o jogo conhecido como "Pedra, Papel e Tesoura" de um jogador A contra um jogador B. O programa deve ler a escolha do jogador A e a escolha do jogador B. Por fim, o programa deve indicar quem foi o vencedor.

```
1 # ...
2 else: # jogadorA == "papel"
3 if jogadorB == "pedra":
4 print("O jogador A ganhou")
5 elif jogadorB == "tesoura":
6 print ("O jogador B ganhou")
7 else:
8 print ("Empate")
\alpha10
11
```
- Associar objetos a números é uma forma de abstração. No código a seguir usamos as seguintes associações:
	- $\bullet$  pedra = 0
	- $\n =$  papel = 1
	- $\blacksquare$  tesoura = 2
- O resultado da expressão (jogadorA jogadorB) % 3 indica, de forma única, o vencedor da partida.
- Complete o código analisando o resultado da expressão anterior.

#### **Exercício 5 - Nova Versão**

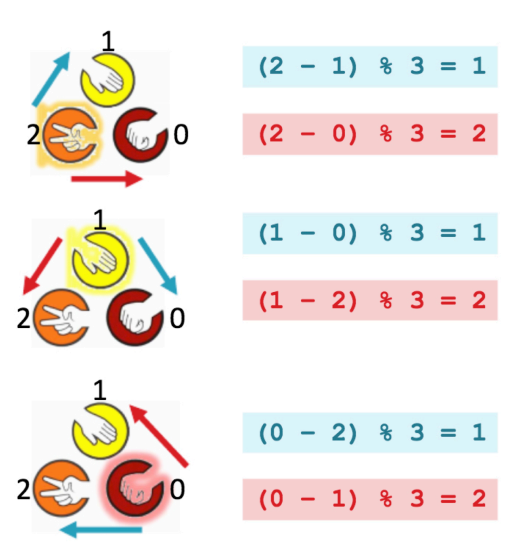

```
_1 print ("Pedra = 0")
2 print ("Papel = 1")
3 print ("Tesoura = 2")
4
5 jogadorA = int(input("Entre com a primeira escolha:"))6 jogadorB = int(input("Entre com a segunda escolha: "))7
\vert resultado = (jogadorA - jogadorB) % 3
9
10 \text{ if } resultado == 1:
_{11} print ("O jogador A ganhou")
12 elif resultado == 2:
_{13} print ("O jogador B ganhou")
14 else:
15 print("Empate")
```
- 6. Escreva um programa que leia os valores correspondentes aos três lados de um triângulo e determine se ele é isósceles, escaleno ou equilátero.
- 7. Escreva um programa que leia os valores correspondentes aos três lados de um triângulo e determine se ele é retângulo.

• Escreva um programa que leia os valores correspondentes aos três lados de um triângulo e determine se ele é isósceles, escaleno ou equilátero.

```
1 a = float(input("Entre com o primeiro lado: "))
2 \mid b = \text{float}(\text{input}("Entre com o segundo lado:"))3 c = float(input("Entre com o terceiro lado:"))4
5 \text{ if } (a := b) \text{ and } (b := c) \text{ and } (a := c):
6 print("Triângulo escaleno")
7 elif (a == b) and (b == c):
8 print ("Triângulo equilátero")
\theta else:
_{10} print ("Triângulo isóceles")
```

```
1 a = float(input("Entre com o primeiro lado: "))
2 | b = float(input("Entre com o segundo lado:"))3 c = float(input("Entre com o terceiro lado: "))
4
\overline{s} if a == (b ** 2 + c ** 2) ** (1/2):
6 print("Triângulo retângulo")
7 elif b == (a ** 2 + c ** 2) ** (1/2):
8 print ("Triângulo retângulo")
9 elif c == (a ** 2 + b ** 2) ** (1/2):
10 print("Triângulo retângulo")
11 else:
12 print("Triângulo não retângulo")
```

```
1 a = float(input("Entre com o primeiro lado: "))
2 | b = float(input("Entre com o segundo lado:"))3 c = float(input("Entre com o terceiro lado: "))
4
5
6 if a == (b ** 2 + c ** 2) ** (1/2) or # SyntaxError
7 b == (a ** 2 + c ** 2) ** (1/2) or # SyntaxError
8 c == (a ** 2 + b ** 2) ** (1/2):
9 print("Triângulo retângulo")
10 else:
11 print("Triângulo não retângulo")
12
```

```
1 a = float(input("Entre com o primeiro lado: "))
2 | b = float(input("Entre com o segundo lado:"))3 c = float(input("Entre com o terceiro lado: "))
4
5
6 if a == (b ** 2 + c ** 2) ** (1/2) or \
7 b == (a ** 2 + c ** 2) ** (1/2) or \
8 c == (a ** 2 + b ** 2) ** (1/2):
9 print("Triângulo retângulo")
10 else:
11 print("Triângulo não retângulo")
12
```

```
1 a = float(input("Entre com o primeiro lado: "))
2 | b = float(input("Entre com o segundo lado:"))3 c = float(input("Entre com o terceiro lado: "))
4
5
6 if (a == (b ** 2 + c ** 2) ** (1/2) or
7 b == (a ** 2 + c ** 2) ** (1/2) or
8 c == (a ** 2 + b ** 2) ** (1/2):
9 print("Triângulo retângulo")
10 else:
11 print("Triângulo não retângulo")
12
```

```
1 a = float(input("Entre com o primeiro lado: "))
2 | b = float(input("Entre com o segundo lado:"))3 c = float(input("Entre com o terceiro lado: "))
4
5 \times 1 = \min(a, b, c)6 \times 3 = \max(a, b, c)7 \times 2 = a + b + c - x1 - x38
9 \text{ if } x3 == (x1 ** 2 + x2 ** 2) ** (1/2):10 print("Triângulo retângulo")
11 else:
12 print("Triângulo não retângulo")
```
- Podemos usar uma variável para armazenar um estado do programa.
- Por exemplo, podemos criar uma variável para indicar se um sistema está funcionando corretamente (ou se apresentou alguma falha).
- Normalmente inicializamos esta variável com um valor padrão (por exemplo, True) e atualizamos a variável caso uma mudança de estado ocorra (trocando o valor, por exemplo, para False).
- Este tipo de variável, que serve para sinalizar uma situação específica, é chamada de sinalizadora (*flag*).
- Uma variável sinalizadora pode simplificar significativamente a escrita, manutenção e o entendimento de um programa.

```
1 ...
2
3
4 \text{ if } <condição1>:
5 print("Falha do tipo 1")
6
7 if \leqcondição2>:
8 print ("Falha do tipo 2")
9
_{10} if \leq condição3>:
11 print ("Falha do tipo 3")
12
13
14 ...
```

```
1 ...
2
3
4 \text{ if } <condição4>:
5 print("Falha do tipo 4")
6
7 ...
8
9 if \leq condição100>:
10 print("Falha do tipo 100")
11
12
_{13} if not(<condição1>) and not(<condição2>) ... not(<condição100>):
14 print("Sistema funcionando normalmente")
```

```
1 OK = True
2
3
4 \text{ if } <condição1>:
5 print("Falha do tipo 1")
6 OK = False
7 if \langle condição2>:
8 print ("Falha do tipo 2")
9 OK = False
_{10} if <condição3>:
11 print ("Falha do tipo 3")
12 OK = False
13
14 ...
```

```
1 ...
2
3
4 \text{ if } <condição4>:
5 print("Falha do tipo 4")
6 OK = False
7 ...
8
9 \mid \textbf{if} < condição100>:
10 print ("Falha do tipo 100")
11 OK = False
12
13 if OK:
14 print("Sistema funcionando normalmente")
```